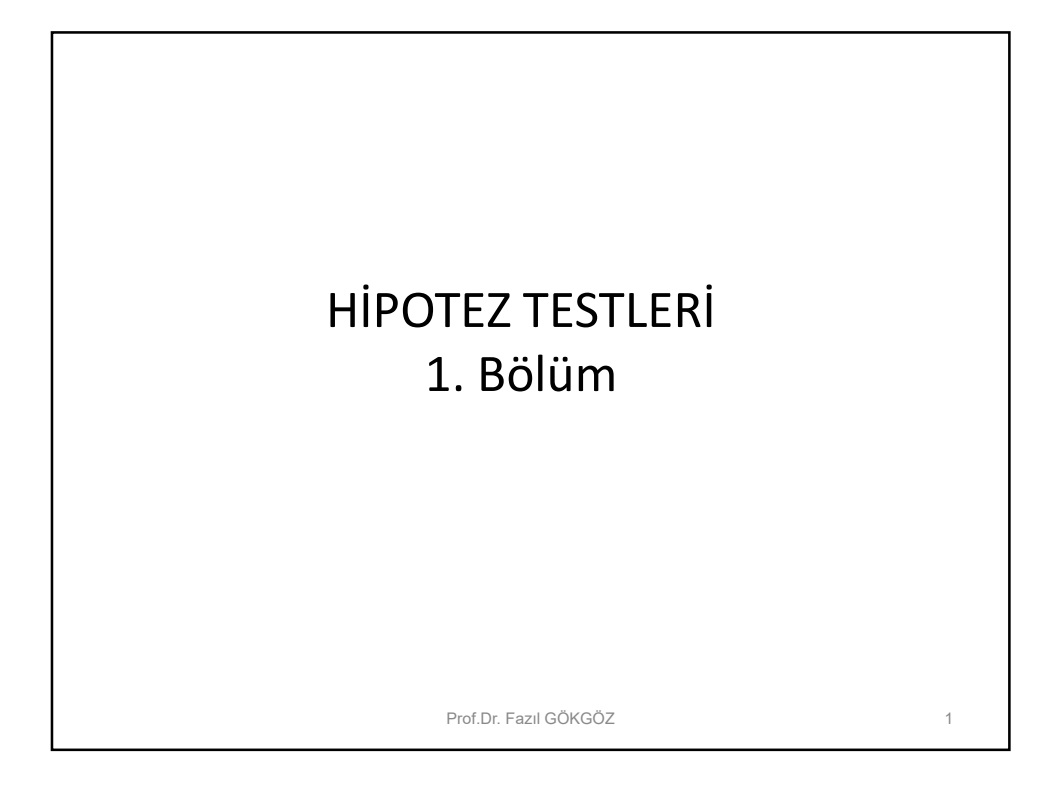

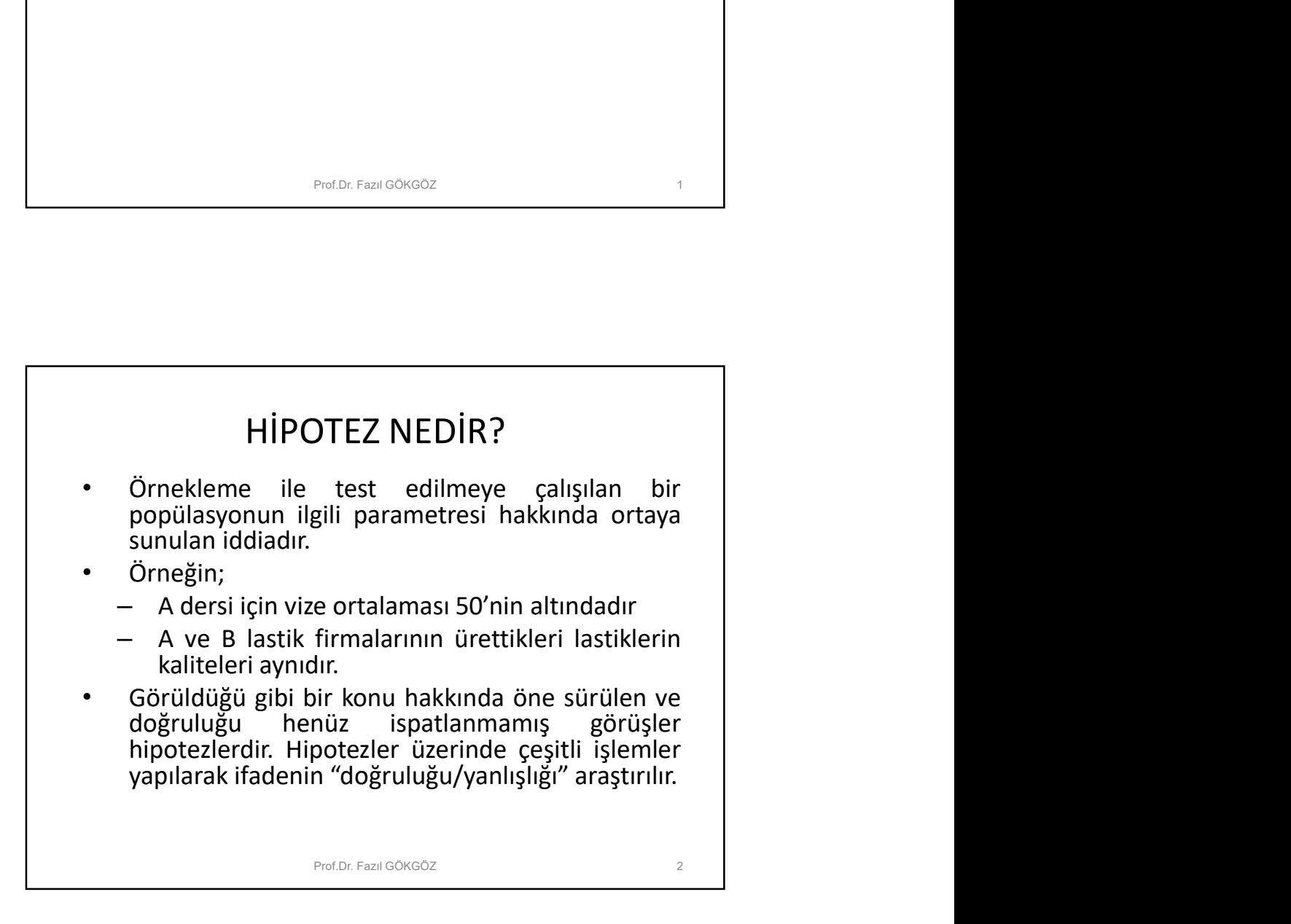

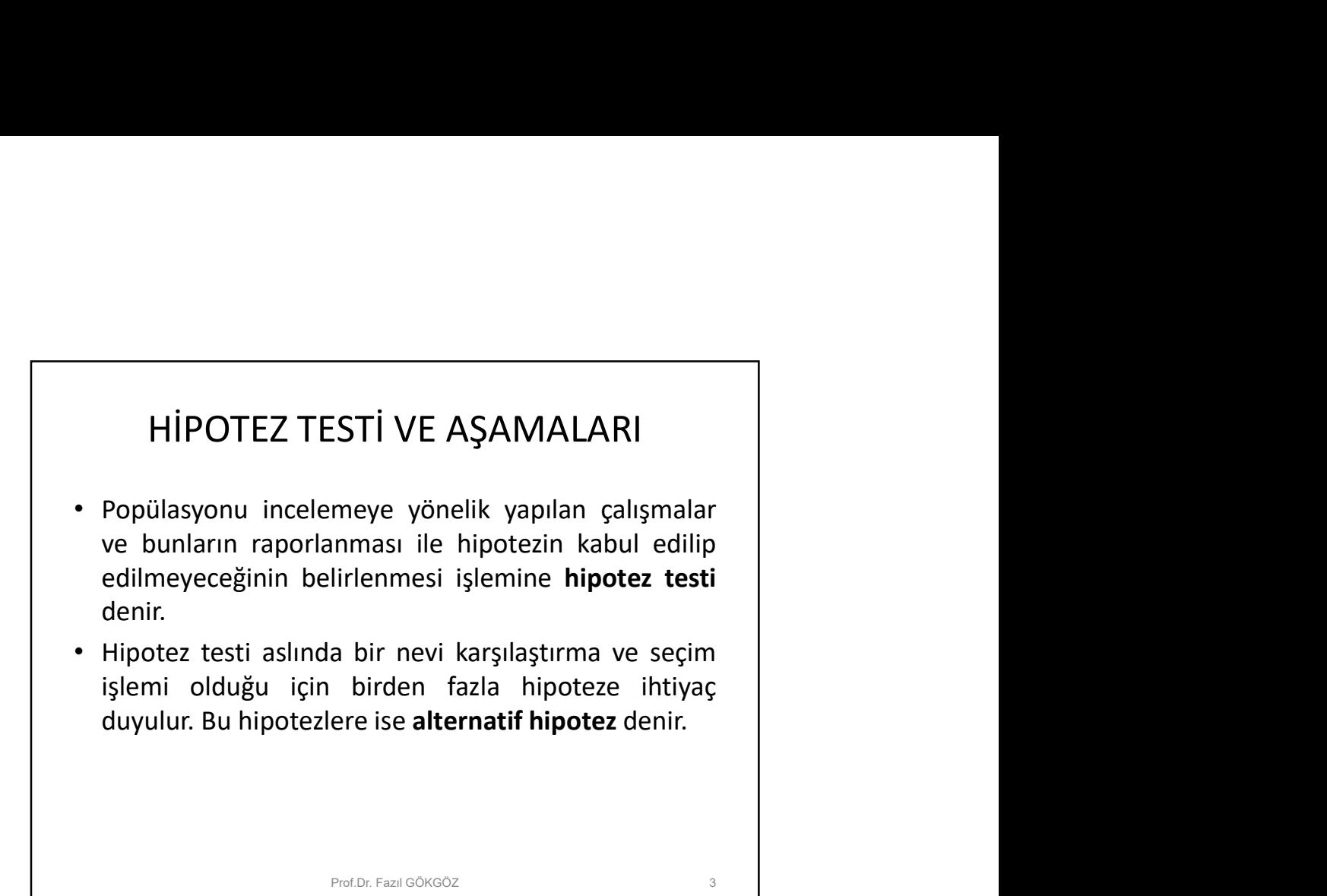

## Hipotez Testi 5 Aşamalıdır 1) Hipotezlere ise alternatif hipotez denir.<br>
1) Hipotezlere ise alternatif hipotez denir.<br>
1) Hipotez Testi 5 Aşamalıdır<br>
1) Hipotez Testi 5 Aşamalıdır<br>
1) Hipotez Testi 5 Aşamalıdır<br>
1) Hipotez Ichindez enellikle belli b Profile Fericologo<br>
Profile Fericologo<br> **Profilesyon parametresine genellikle belli bir değer atanır**<br>
Popülasyon parametresine genellikle belli bir değer atanır<br>
ve bu öne sürülen temel iddia **sıfır veya farksızlık (null)** Prefacionessz<br> **Verant Concept in the surface of the surface of the surface of the surface of the surface of the surface of the surface of the surface of the surface of the surface of the surface of the surface of the surf Hipotez Testi 5 Aşamalıdır**<br> **Hipotez Testi 5 Aşamalıdır**<br> **1) HipotezLERİN BELİRLENMESİ:**<br> **Popülasyon parametresine genellikle belli bir değer atanır**<br> **ve bu öne sürülen temel iddia sıfır veya farksızlık (null)**<br> **hip**  $\begin{tabular}{l} \hline \texttt{FccID: FacII GONCO2} & \multicolumn{2}{c}{\texttt{3}} \\\hline \end{tabular} \vspace{0.1cm} \begin{tabular}{lcccc} \multicolumn{2}{c}{\textbf{H}1} & \multicolumn{2}{c}{\textbf{H}2} & \multicolumn{2}{c}{\textbf{H}2} & \multicolumn{2}{c}{\textbf{H}3} & \multicolumn{2}{c}{\textbf{H}4} & \multicolumn{2}{c}{\textbf{H}5} & \multicolumn{2}{c}{\textbf{H}5} & \multicolumn{2}{c}{\textbf{H}6} & \multicolumn{$ Profor Fazi Göksöz<br>
Hipotez Testi 5 Aşamalıdır<br>
EZLERİN BELİRLENMESİ:<br>
on parametresine genellikle belli bir değer atanır<br>
e sürülen temel iddia sıfır veya farksızlık (null)<br>
ir. Bu hipotez sıfır/başlangıç hipotezi olarak **Hipotez Testi 5 Aşamalıdır**<br>
1) HipotezLERİN BELİRLENMESİ:<br>
Popülasyon parametresine genellikle belli bir değer atanır<br>
ve bu öne sürülen temel iddia s**ıfır veya farksızlık (null)**<br> **hipotezidir**. Bu hipotez sıfır/başlan **Hipotez Testi 5 Aşamalıdır**<br>
1) HİPOTEZLERİN BELİRLENMESİ:<br>
Popülasyon parametresine genellikle belli bir değer atanır<br>
ve bu öne sürülen temel iddia sıfır veya farksızlık (null)<br> **hipotezidir**. Bu hipotez sıfır/başlangı **Hipotez Testi 5 Aşamalıdır**<br>
1) HipotezLERİN BELİRLENMESİ:<br>
Popülasyon parametresine genellikle belli bir değer atanır<br>
ve bu öne sürülen temel iddia s**ıfır veya farksızlık (null)**<br> **hipotezidir**. Bu hipotez sıfır/başlan hipotez alternatif hipotezdir. Yapılan işlemler eğer Ho'ı Hipotez Testi 5 Aşamalıdır<br>
1) HipotezLeRin BELiRLENMESi:<br>
Popülasyon parametresine genellikle belli bir değer atanır<br>
hipotezidir. Bu hipotez sfir/başlangıç hipotezi olarak da<br>
bilinir. H<sub>0</sub> ile gösterilir.<br>
Mevcut veril Testi 5 Aşamalıdır<br>
LiRLENMESİ:<br>
resine genellikle belli bir değer atanır<br>
emel iddia sıfır veya farksızlık (null)<br>
tez sıfır/başlangıç hipotezi olarak da<br>
r.<br>
ipotezinin doğruluğu hakkında şüphe<br>
iş yapmak için ortaya sun Prof.Dr. Fazıl GÖKGÖZ 4

……

2) ÖNEM veya RİSK DERECESİNİN BELİRLENMESİ:<br>
Genellikle risk derecesi olarak %5=0,05 ve %1=0,01<br>
kullanılmakla birlikte bu tercihi bir durumdur. Risk<br>
derecesi temelde doğru olan null binotezinin CHEM VEYA RISK DERECESININ BELIRLENMESI:<br>Genellikle risk derecesi olarak %5=0,05 ve %1=0,01<br>kullanılmakla birlikte bu tercihi bir durumdur. Risk<br>derecesi temelde doğru olan null hipotezinin<br>reddedilme olasılığını gösterir. www.<br>
2) ÖNEM veya RİSK DERECESİNİN BELİRLENMESİ:<br>
Genellikle risk derecesi olarak %5=0,05 ve %1=0,01<br>
kullanılmakla birlikte bu tercihi bir durumdur. Risk<br>
derecesi temelde doğru olan null hipotezinin<br>
reddedilme olasılığ and Dinami Communistation (Magneton Magneton Neptherman 1991)<br>Senellikle risk derecesi olarak %5=0,05 ve %1=0,01<br>Kullanılmakla birlikte bu tercihi bir durumdur. Risk<br>derecesi temelde doğru olan null hipotezinin<br>Risk derece ared in the main since the main since the main since the main since the main since the main since the main since the main since the main since the main since the distribution of the main since the main since the main since

2) ÖNEM veya RİSK DERECESİNİN BELİRLENMESİ:<br>
Genellikle risk derecesi olarak %5=0,05 ve %1=0,01<br>
kullanılmakla birlikte bu tercihi bir durumdur. Risk<br>
derecesi temelde doğru olan null hipotezinin<br>
reddedilme olasılığını gö 2) ÖNEM veya RİSK DERECESİNİN BELİRLENMESİ:<br>
Genellikle risk derecesi olarak %5=0,05 ve %1=0,01<br>
kullanılmakla birlikte bu tercihi bir durumdur. Risk<br>
derecesi temelde doğru olan null hipotezinin<br>
reddedilme olasılığını gö motodom (metallikle risk derecesi olarak %5=0,05 ve %1=0,01<br>
Genellikle risk derecesi olarak %5=0,05 ve %1=0,01<br>
kullanılmakla birlikte bu tercihi bir durumdur. Risk<br>
derecesi temelde doğru olan null hipotezinin<br>
reddedlim 2) ÖNEM veya RİSK DERECESİNİN BELİRLENMESİ:<br>
Genellikle risk derecesi olarak %5=0,05 ve %1=0,01<br>
kullanılmakla birlikte bu tercihi bir durumdur. Risk<br>
derecesi temelde doğru olan null hipotezinin<br>
reddedilme olasılığını gö WEM veya RİSK DERECESİNİN BELİRLENMESİ:<br>
Genellikle risk derecesi olarak %5=0,05 ve %1=0,01<br>
kullanılmakla birlikte bu tercihi bir durumdur. Risk<br>
derecesi temelde doğru olan null hipotezinin<br>
reddedilme olasılığını göster Prof.Dr. Fazıl GÖKGÖZ 5

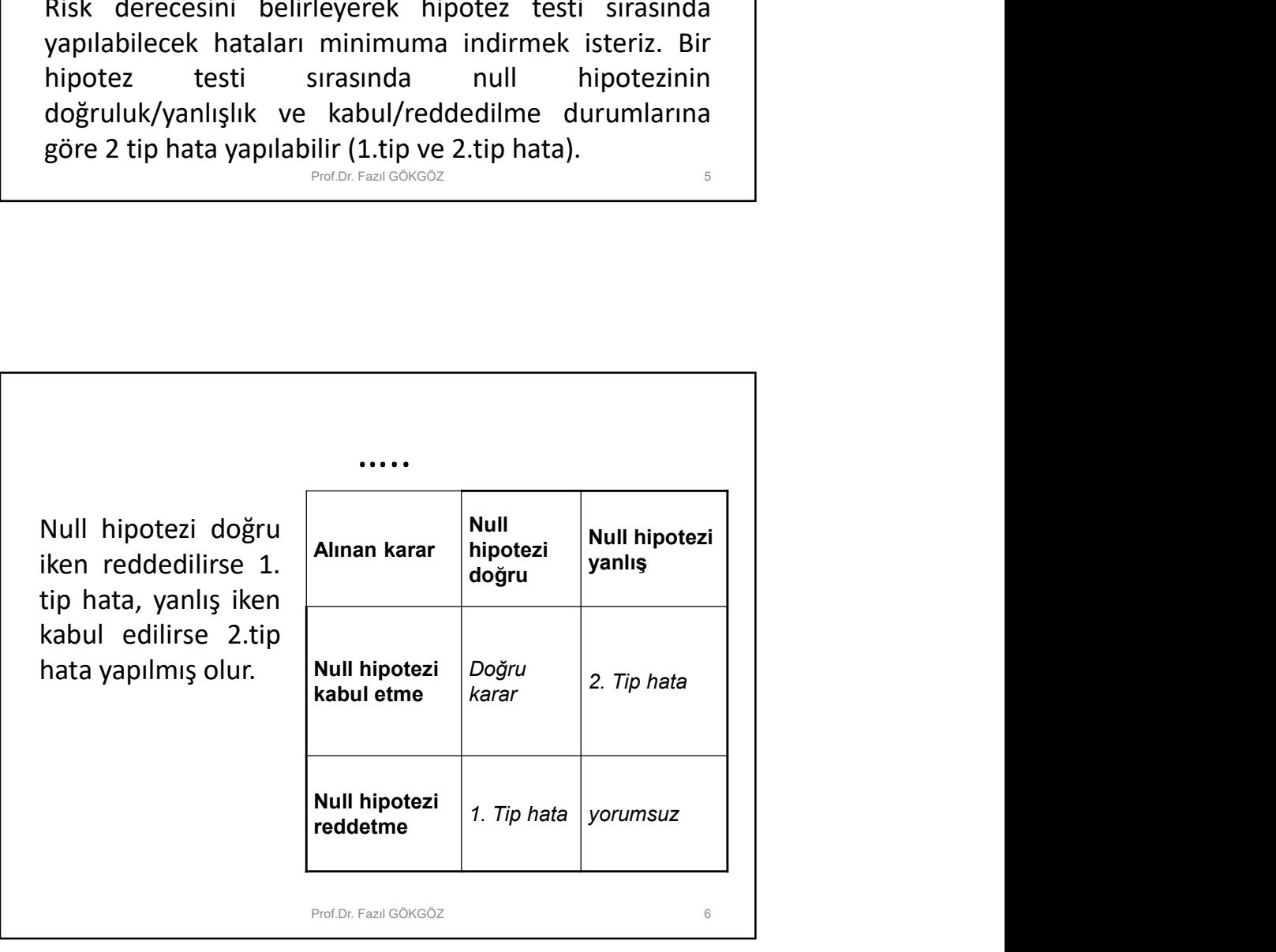

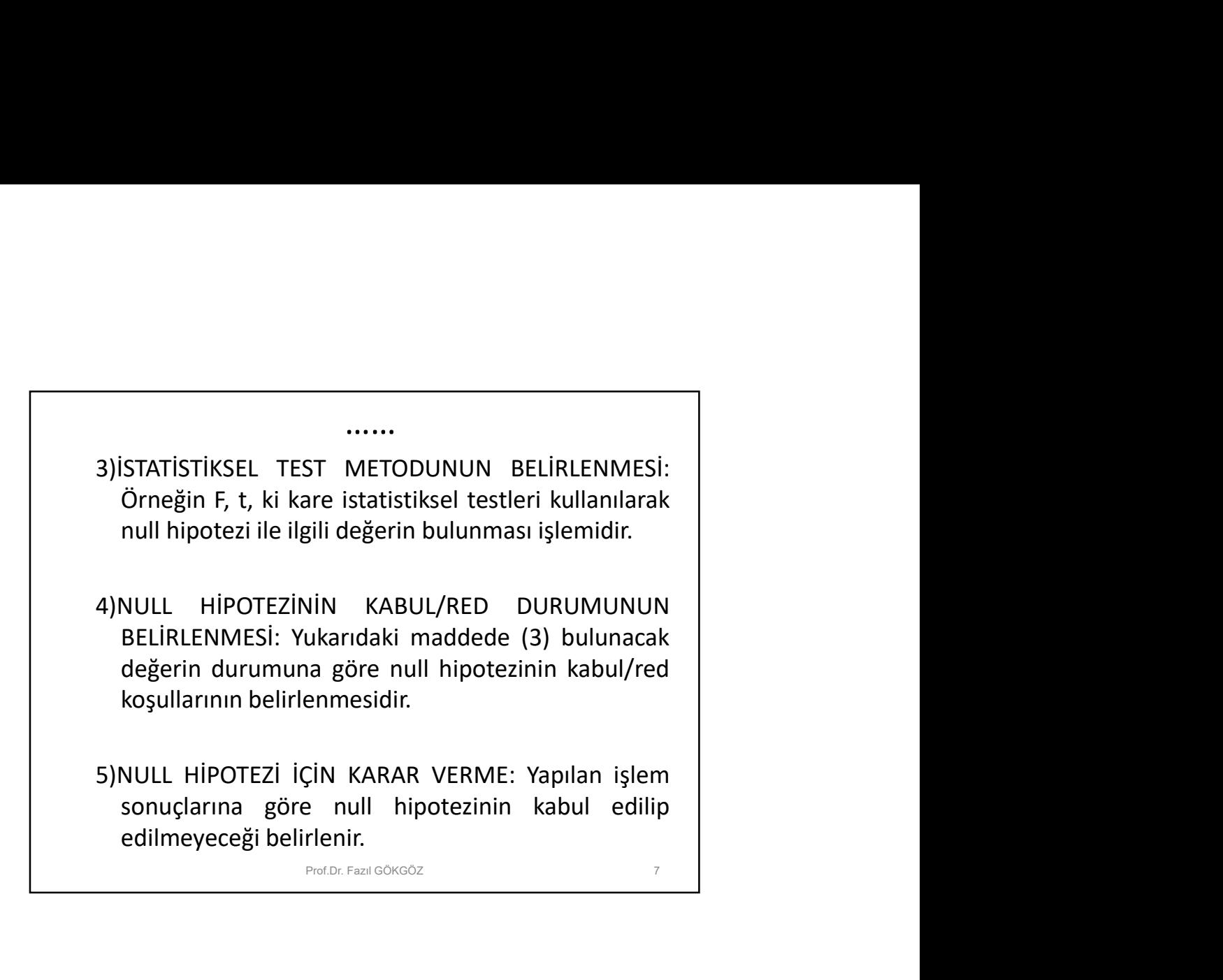

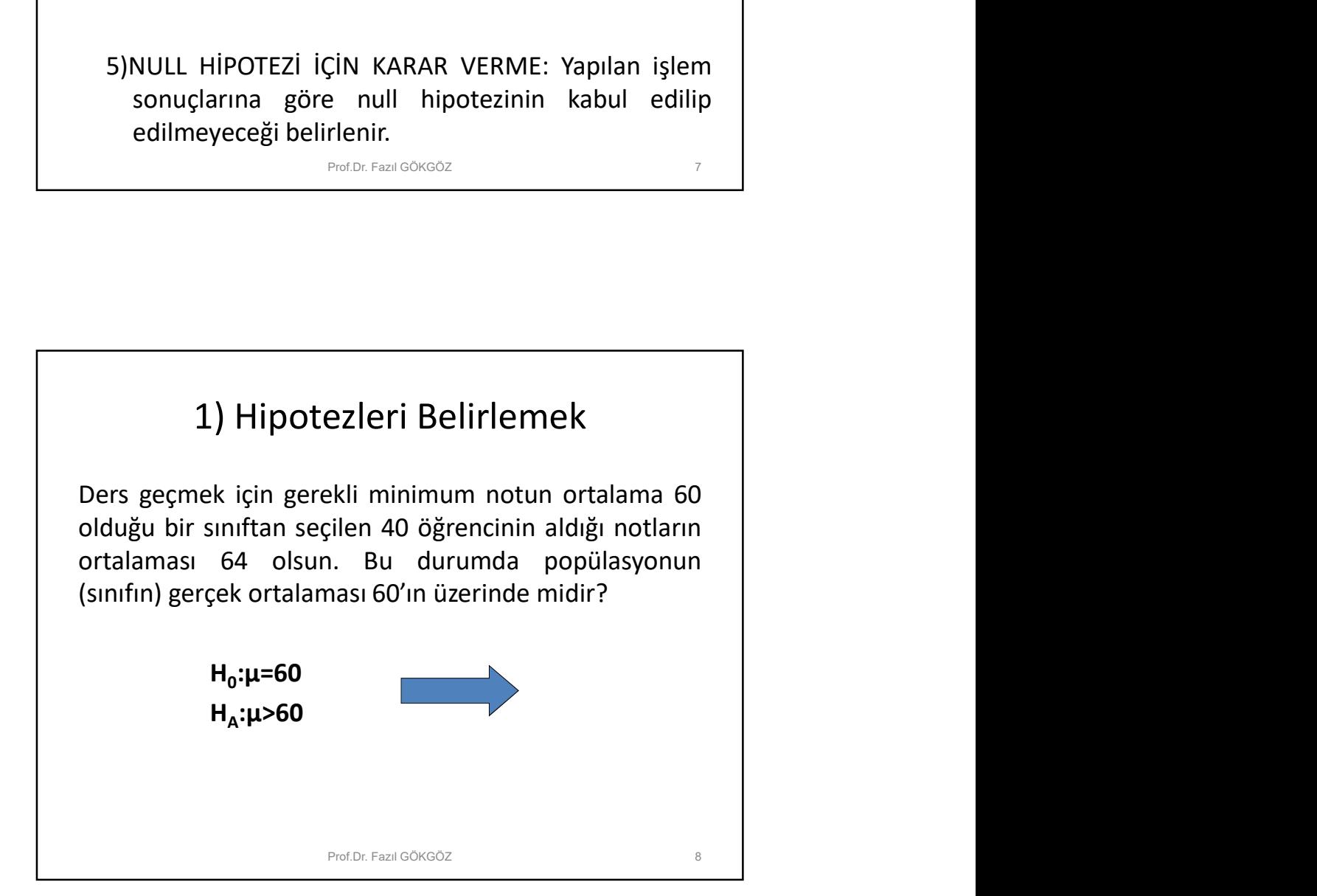

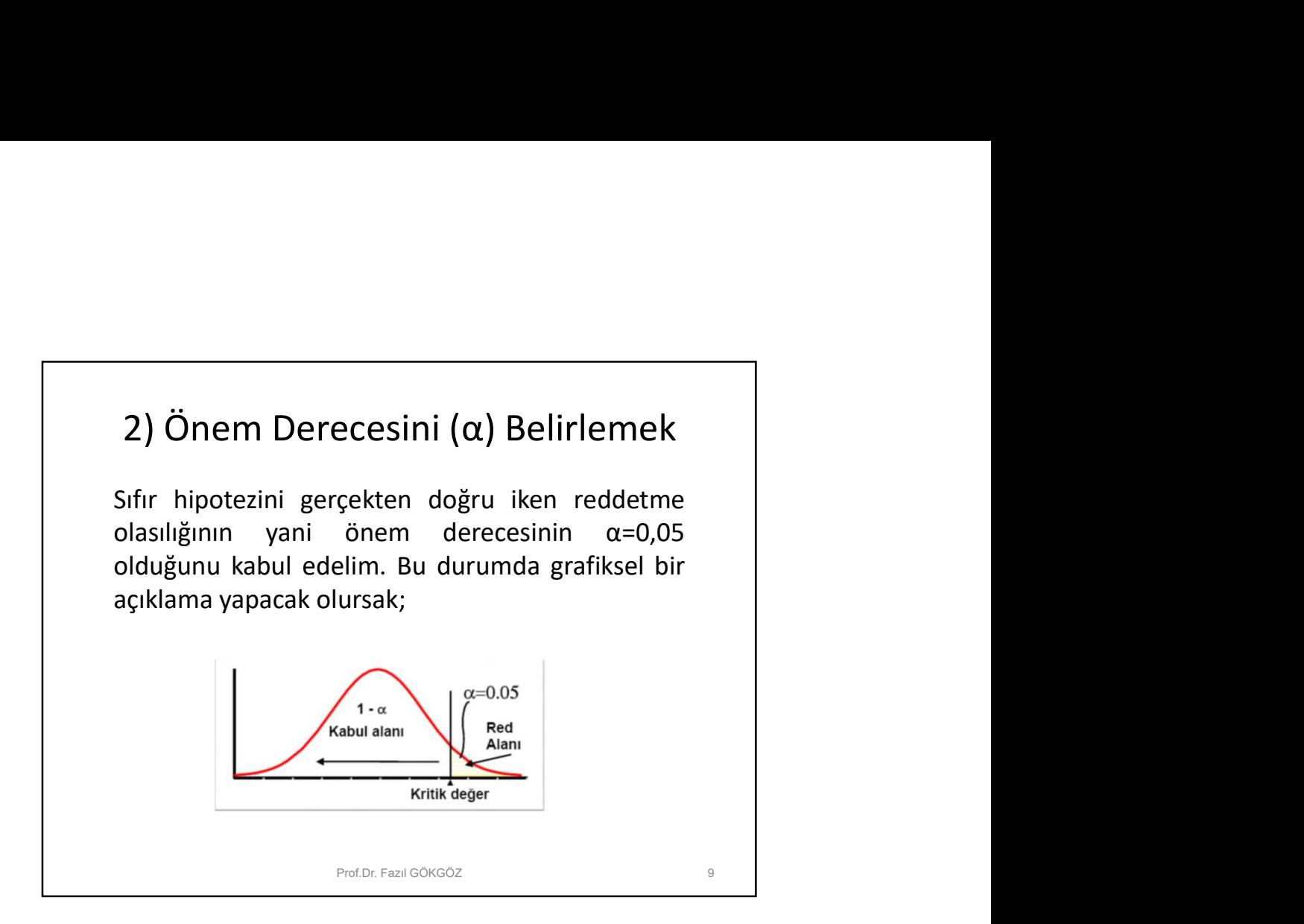

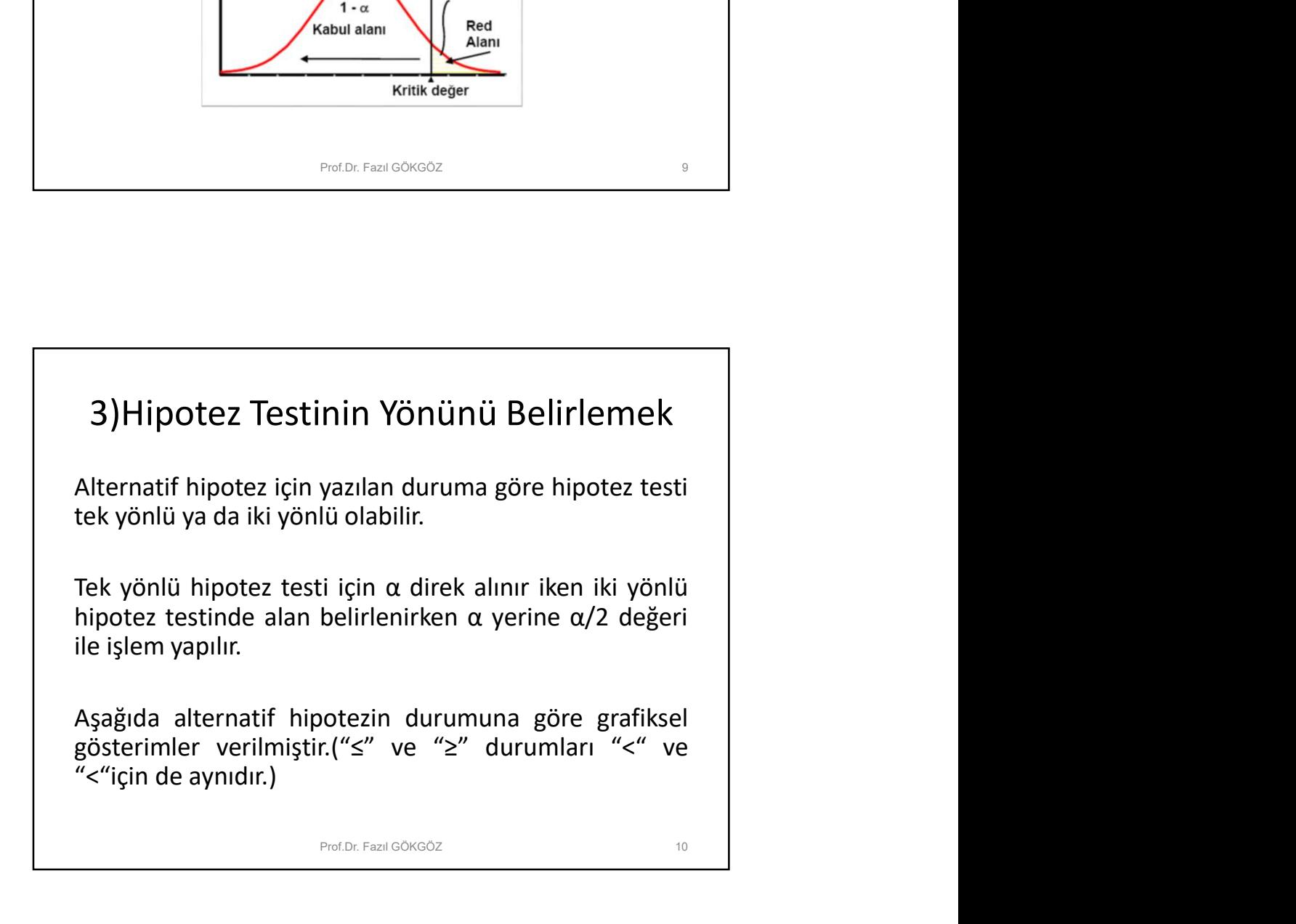

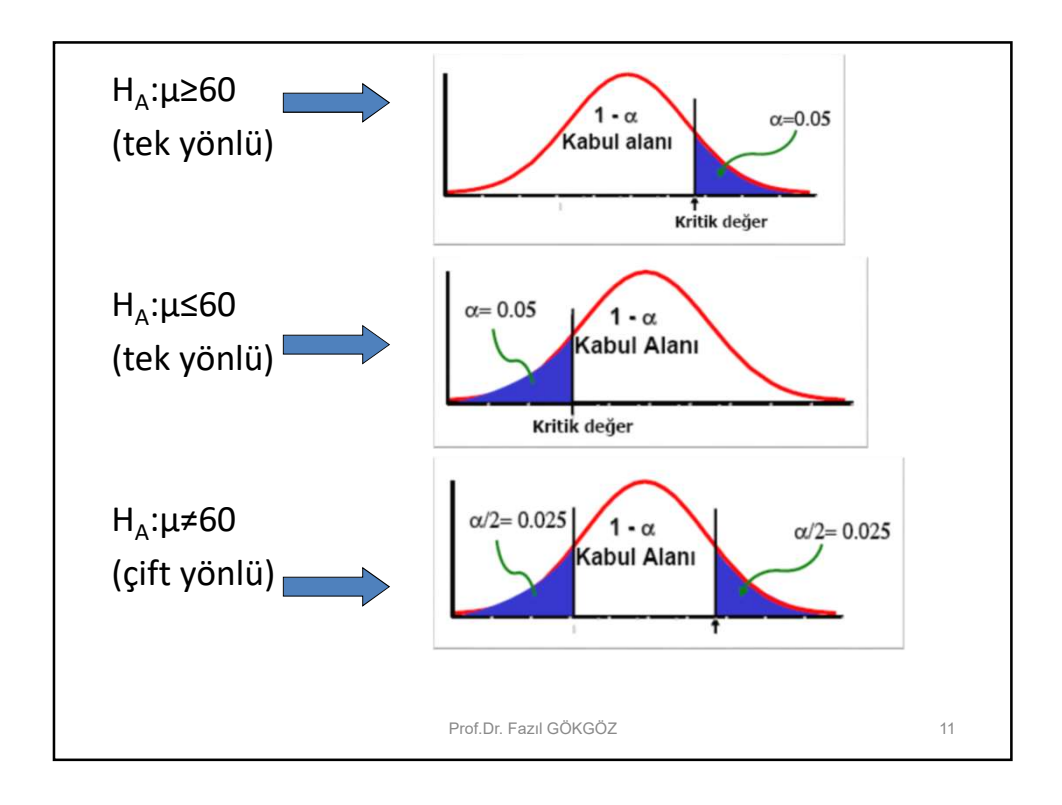

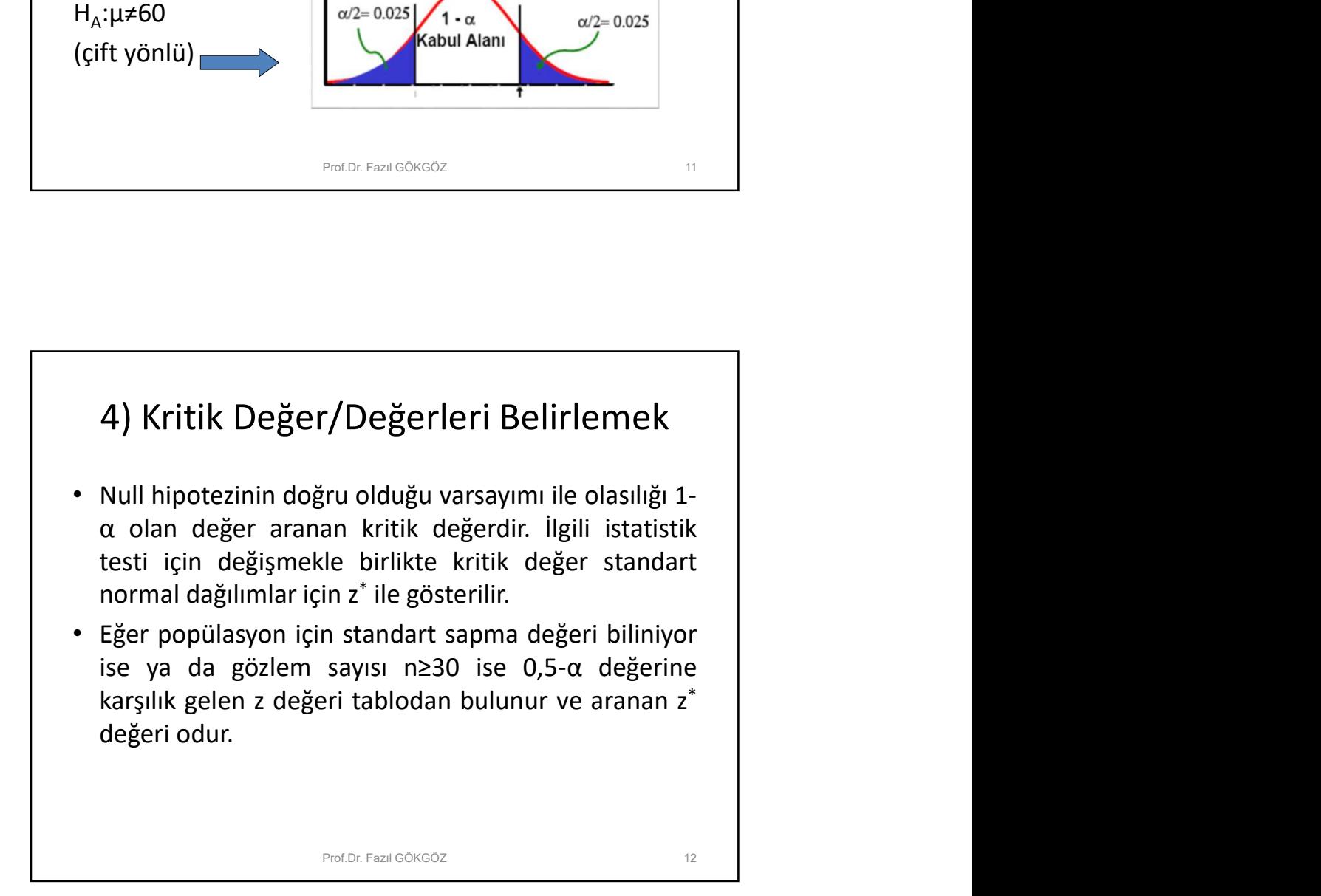

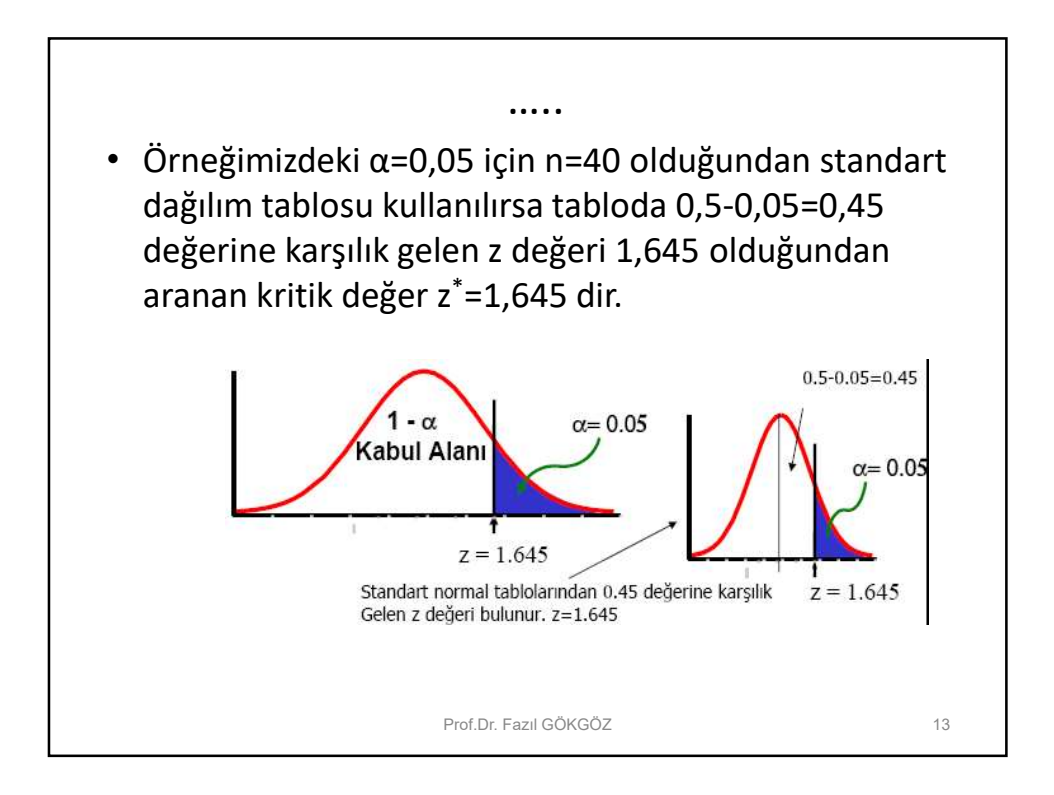

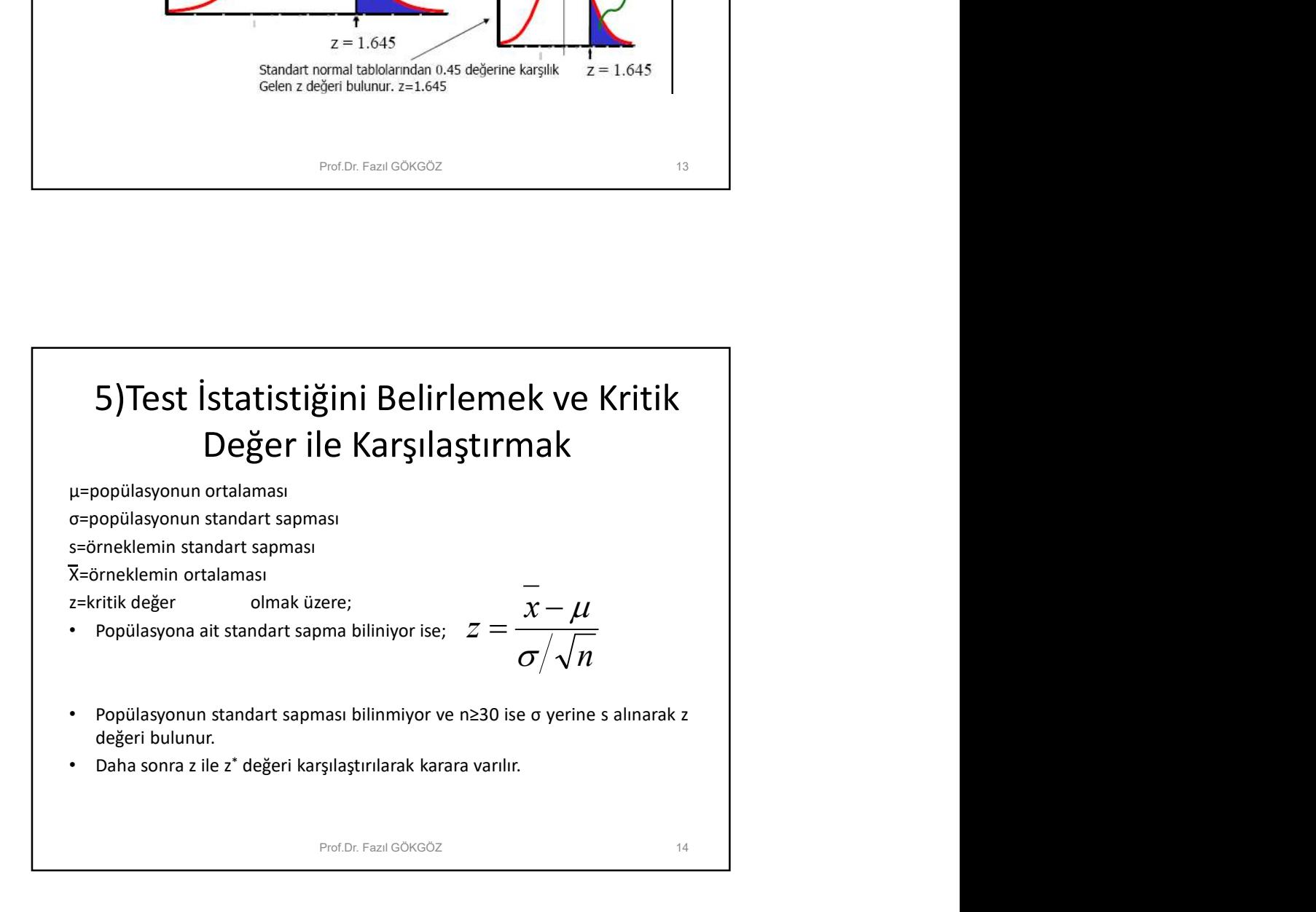

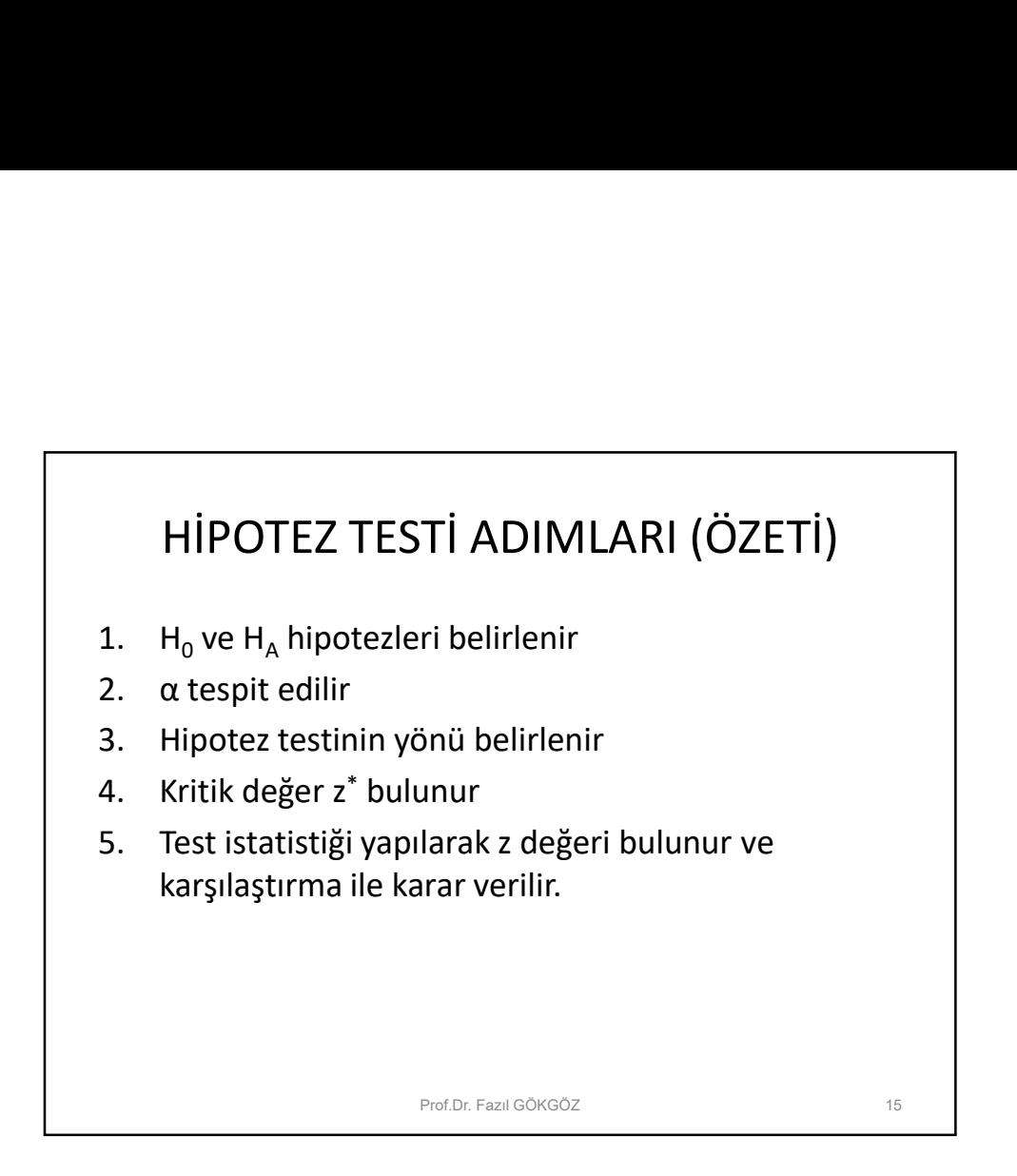

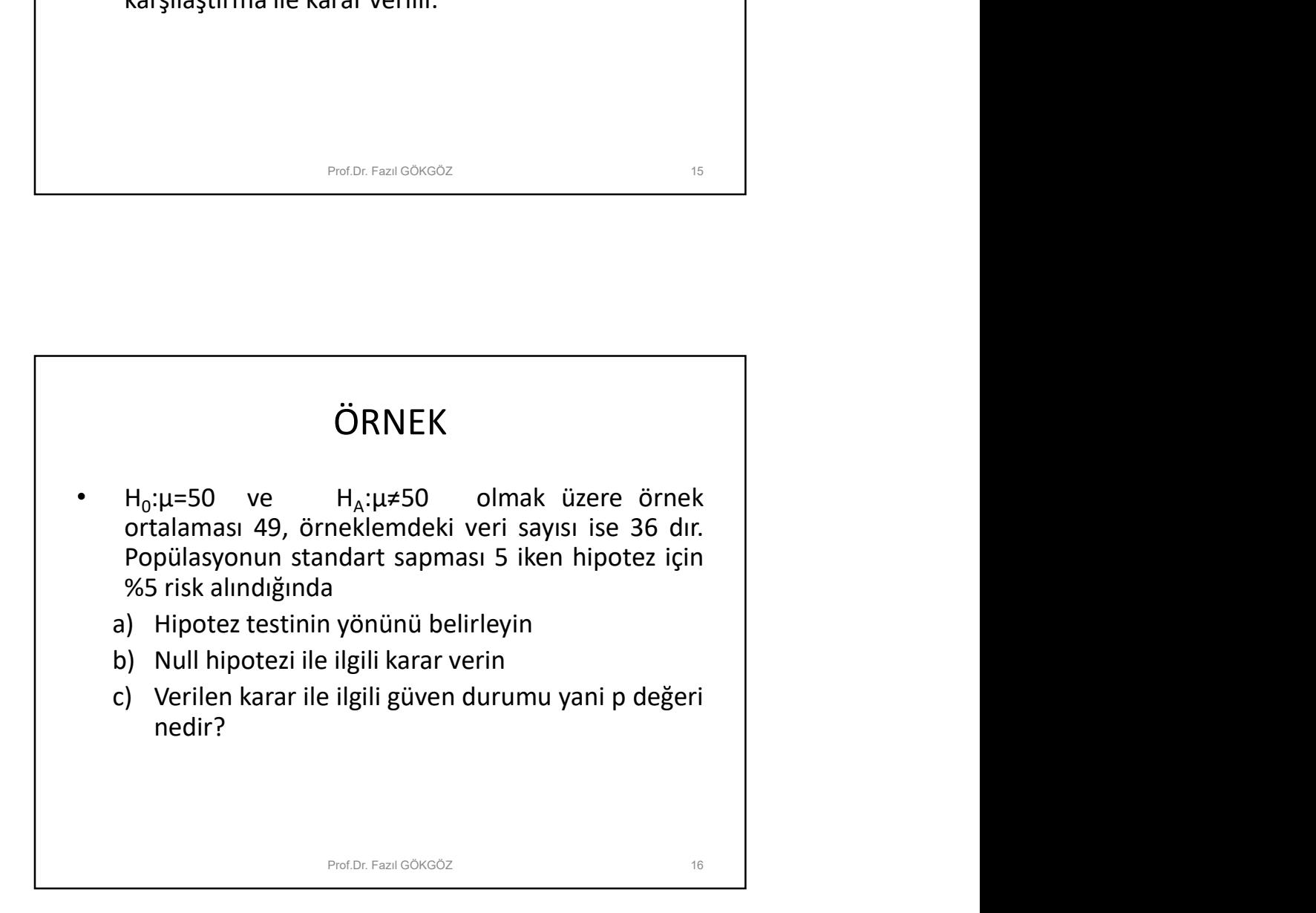

## Çözüm

- $\begin{array}{c} \bigcup \text{Gzüm} \\ \text{a)} \quad H_0 \quad \text{hipotezine} \quad \text{göre} \quad \text{popülasyon} \quad \text{ortalaması} \\ \text{50den büyük de olabilir küçük de. Bu sebeple bir yönetdrme yapılmadığı için hipotez testi qift yönlüdü (*'den de anlaşılacağı gibi). \\ \text{b)} \quad \alpha = 0.05 \quad \text{olmak üzere cift yönlü hipotez testi} \end{array}$  $\mathsf{G}$ özüm<br>  $\mathsf{H}_0$  hipotezine göre popülasyon ortalaması<br>
50den büyük de olabilir küçük de. Bu sebeple<br>
bir yönlendirme yapılmadığı için hipotez testi<br>
çift yönlüdür (≠'den de anlaşılacağı gibi).<br>  $\alpha$  =0,05 olmak üz  $\begin{bmatrix} \zeta \ddot{\textbf{o}} \textbf{Z} \ddot{\textbf{U}} \textbf{m} \ \textbf{H}_0 \end{bmatrix}$  hipotezine göre popülasyon ortalaması<br>50den büyük de olabilir kiçük de. Bu sebeple<br>bir yönlendirme yapılmadığı için hipotez testi<br>çift yönlüdür (\*'den de anlaşılacağı  $\mathsf{C}$ özüm<br>  $\mathsf{H}_0$  hipotezine göre popülasyon ortalaması<br>
50den büyük de olabilir küçük de. Bu sebeple<br>
bir yönlüdür (≠'den de anlaşılacağı gibi).<br>
cıft yönlüdür (≠'den de anlaşılacağı gibi).<br>
α =0,05 olmak üzere çif
- b) α =0,05 olmak üzere çift yönlü hipotez testi **Cözüm**<br>
H<sub>0</sub> hipotezine göre popülasyon ortalaması<br>
50den büyük de olabilir küçük de. Bu sebeple<br>
bir yönlendirme yapılmadığı için hipotez testi<br>
cift yönlüdür (≠'den de anlaşılacağı gibi).<br>
α =0,05 olmak üzere çift yön **Gözüm**<br>
H<sub>0</sub> hipotezine göre popülasyon ortalaması<br>
50den büyük de olabilir küçük de. Bu sebeple<br>
bir yönlendirme yapılmadığı için hipotez testi<br>
çift yönlüdür (≠'den de anlaşılacağı gibi).<br>
α =0,05 olmak üzere çift yön **Gözüm**<br>
H<sub>0</sub> hipotezine göre popülasyon ortalaması<br>
Solden büyük de olabilir küçük de. Bu sebeple<br>
bir yönleldirme yapılmadığı için inipotez testi<br>
çift yönlüdür (#'den de anlaşılacağı gibi).<br>  $\alpha$  =0,05 olmak üzere çift **Cözüm**<br> **Cözüm**<br>
50den büyük de olabilir küçük de. Bu sebeple<br>
bir yönlendirme yapılmadığı için hipotez testi<br>
çift yönlüdür (\*'den de anlaşılacağı gibi).<br>
α =0,05 olmak üzere çift yönlü hipotez testi<br>
olduğu için α/2=0 **Gözüm**<br>
zine göre popülasyon ortalaması<br>
ük de olabilir küçük de. Bu sebeple<br>
dirme yapılmadığı için hipotez testi<br>
ür (≠'den de anlaşılacağı gibi).<br>
Imak üzere çift yönlü hipotez testi<br>
n α/2=0,025 ile işlem yapılır. Bu **Gözüm**<br>
H<sub>0</sub> hipotezine göre popülasyon ortalaması<br>
50den büyük de olabilir küçük de. Bu sebeple<br>
bir yönlendirme yapılmadığı için hipotez testi<br>
çift yönlüdür (≠'den de anlaşılacağı gibi).<br>
α =0,05 olmak üzere çift yön **Cözüm**<br>
H<sub>0</sub> hipotezine göre popülasyon ortalaması<br>
50den büyük de olabilir küçük de. Bu sebeple<br>
bir yönlendirme yapılmadığı için hipotez testi<br>
cift yönlüdür (#'den de anlaşılacağı gibi).<br>
α =0.05 olmak üzere çift yön R<sub>0</sub> hipotezine göre popülasyon ortalaması<br>
50den büyük de olabilir küçük de. Bu sebeple<br>
bir yönlendirme yapılmadığı için hipotez testi<br>
cift yönlüdür (#'den de anlaşılacağı gibi).<br>
α =0,05 olmak üzere çift yönlü hipote formül yardımı ile z=(49-50) / (5  $/\sqrt{36}$  )= -1.2 Prof.Dr. Fazıl GÖKGÖZ 17

![](_page_8_Figure_3.jpeg)

![](_page_9_Figure_0.jpeg)

![](_page_9_Figure_1.jpeg)

![](_page_10_Figure_0.jpeg)

![](_page_10_Picture_215.jpeg)